# Photoshop 2021 (Version 22.5) Crack Free [2022-Latest]

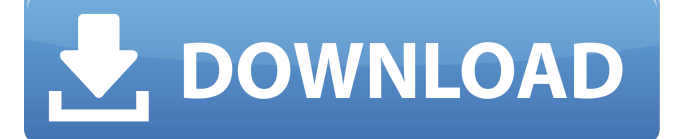

**Photoshop 2021 (Version 22.5) Crack+ Free For Windows [Latest 2022]**

Photoshop has more features than you can shoot a bullet through. The first thing to know when using Photoshop is that you can't turn it on and start using the program without getting a thick book with every imaginable tool and feature to learn, one after the other. For example, a beginner could learn the paint bucket tool, then move on to the rectangle tool, and then get into a slide show that rambles on with the individual brushes, gradient tools, patterns, and the like. Photoshop comes with a lot of features. When you open Photoshop, you see many things that look similar to the Paintbox. Most of these tools can be found on the same tool bar and, at the bottom of the application, you see the Paths tool and the Drop Shadow box. If you click the tab that says Photoshop, you see that the Tool options are divided into two parts, one for WYSIWYG (what you see is what you get) editing and the other for creating images from scratch. That's what you will see in most of the chapters in this book. You may not see exactly what I say in terms of how to open an image, but you will see a basic understanding of how to open an image in Photoshop. You may also find it helpful to watch some of the many videos on the Adobe website about Photoshop to get a general idea of how to get started. You can find them at www.adobe.com/photoshopweb/videos/. Although this book focuses on the desktop version of Photoshop, the graphics editing software has many different versions. The versions you can find for computers include Photoshop CS2, Photoshop CS3, Photoshop CS4, Photoshop CS5, Photoshop CS6, and Photoshop CS6 Extended. I use Photoshop CS6 in this book because it's the latest version available when this book went to print. Deleting an object Many of us think when we need to delete an object we place that object in the trash or in the Recycle Bin. Deletions in your graphics are usually done the same way. However, Photoshop actually has two methods for deleting an object: you can either cut the object out of the image or, if you have the object selected, you can delete it. You can use the Delete Object tool.

For example, to cut out an object, select the object and the tool, and then click the image area where you want to place the object. You see a box that says Select Similar

### **Photoshop 2021 (Version 22.5) For Windows (2022)**

How do I use Photoshop Elements? Elements is easily installed and easy to use. You need to have some form of Internet connection to complete the first steps of installing Photoshop Elements. Even when you do not have Internet access, you can view most of the steps. You can browse for a CD or DVD of the latest version of Photoshop Elements or search for the version you prefer on the Internet. Once you are connected to the Internet, you will start by creating an account. You will start by browsing for the version of Photoshop Elements you need and selecting it for installation. After it is installed, you will start by creating a new project. A project is a group of images. You can have as many images as you want in one project. You start by selecting where to save your image and then drag and drop them. You can then adjust the Brightness, Contrast, Saturation or Vividness to enhance your photo or image. You can use tools to crop your image, rotate it or resize it. If you are dealing with RAW (raw) images, you can use the tools and features of Adobe Camera Raw to make corrections to the RAW image. You can also modify your image without converting it to JPEG or PNG. You can make adjustments to the Hue, Saturation, Hue Saturation and Lightness. You can use the Gradient tool to create a gradient, frame, cut-out or color mask. You can also adjust the brightness, contrast, saturation and vignette. You can use the Gradient tool to create a gradient, frame, cut-out or color mask. You can use the Gradient tool to create a gradient, frame, cut-out or color mask. You can use the HSL/HSV/HSL tools to modify colors. You can use the Lens Correction tool to change the field of view or add a distortion effect. You can use the Lens Correction tool to change the field of view or add a distortion effect. You can use the Zoom tool to adjust the zoom level on your photo or image. You can use the Quick Selection tool to highlight some part of your image and then adjust the brightness, contrast, and saturation. You can use the Quick Mask tool to make some adjustments to the area you highlighted. You can use the Quick Mask tool to make some adjustments to the area you highlighted. You can a681f4349e

# **Photoshop 2021 (Version 22.5) Crack + [Win/Mac]**

F.2d at 1069 n. 3. The SBA had the opportunity to observe BancorpSouth's financial condition and thus had the burden of demonstrating BancorpSouth's ability to fund the alleged default. See K.C. Jeffers, 810 F.2d at 725. The SBA argues that BancorpSouth's financial statements demonstrate its inability to fund the alleged default in light of the 2008 financial crisis. Yet, those financial statements were submitted to the SBA in 2008 in an effort to obtain financing to purchase the Bank, and the SBA therefore had a copy of BancorpSouth's statements in 2008. The SBA also argues that the Bank's investment in the notes demonstrates its inability to fund the alleged default; however, the Bank did not incur any losses on the notes, and the notes were not issued by a major financial institution. See Sea Cept, 831 F. Supp. 2d at 228 (noting that the plaintiff's investment in the assets of the underlying defendants supported a finding of inability to pay). Finally, the SBA argues that the finding of the bankruptcy court that the Barone plaintiffs and their counsel held a secret interest in the Bank and its purchase should be binding, as the Bankruptcy Court granted the Bank relief from automatic stay in order to obtain these interests. However, while this Court affirmed the Bankruptcy Court's finding that the Barone plaintiffs and their counsel held a secret interest in the Bank, its analysis did not extend to the requisite elements of an injunction. See Barone v. Gen. Motors Corp., 487 F. App'x 832, 837 (5th Cir. 2012) (affirming the bankruptcy court's finding that the Barone plaintiffs had a secret interest in the Bank, but not extending to the elements of an injunction). The Court thus reaffirms its finding that the Barone plaintiffs have an interest in the Bank but not an interest that extends to an injunction prohibiting BancorpSouth from defaulting on the notes, so their standing is insufficient.

### **What's New In Photoshop 2021 (Version 22.5)?**

Wayne West (sports administrator) Wayne West is a former Southern California-based sports executive. He is best known as the former President of the Southland Conference (SLC) as it became the American Athletic Conference (AAC) during the 2014-2015 athletic year. Prior to his role as President of the SLC, West served as the Commissioner of Southern Utah University's athletic department from 1988 to 2010. He was also previously a general manager of the Florida Suncoast Flyers professional baseball team and was president of the Carolina Crusaders (one of the charter teams in the original American Basketball Association). During his tenure as the commissioner of Southern Utah University, West was named the 2005-06 SLC Commissioner of the Year. He was also named the 2005-06 SLC Commissioner of the Year and the 2003-04 SLC Executive of the Year. West grew up in Los Angeles, California, where his father was an English professor. He started his athletic career in a basketball program at El Dorado High School before attending UCLA. West received a Bachelor of Science degree from UCLA in 1969. He obtained a master's degree from the University of Texas-Austin in 1974 and became a tenured member of the faculty at Southern Utah University the same year. West has worked in the family business, Wayne West Custom Homes and Services, LLC, since 1986. References Category:Living people Category:University of California, Los Angeles alumni Category:University of Texas at Austin alumni Category:Southern Utah Thunderbirds Category:Southland Conference commissioners Category:Year of birth missing (living people)Changes of occlusion and stereognosis in patients with high-risk PBI and/or TBI. This study aims to detect the changes of occlusion and stereognosis and the intergroup differences in rehabilitative treatment between patients with high-risk PBI and/or TBI and those with low-risk PBI and/or TBI. This study included 45 patients divided into two groups: a high-risk PBI and/or TBI group (23 patients, average age  $42.6 \pm 3.4$ ) and a lowrisk PBI and/or TBI group (22 patients, average age  $41.6 \pm 4.2$ ). For the physical therapy, there were no significant differences between the two groups in attention span, sensory integration, visual occlusion, tactile perception, and stereognosis (

# **System Requirements:**

CPU: Intel Dual Core 2 GHz RAM: 3 GB GPU: 256 MB OS: Windows 7/8, Windows 10 Game Size: 1.6 GB For help with installation or getting help with an installation please follow the instructions found here. This is the first game in the Templar series to be released, with more games following in the future. Templar II: The Second Chances will feature all of the elements that made its predecessor a hit, including the storyline, gameplay, and an updated graphics engine. The RTS

[https://www.didochat.com/upload/files/2022/06/dRKM5MDt2IUCT4U91rpm\\_30\\_f1d1f85062efe3d90bc0cee623983f0d\\_file.p](https://www.didochat.com/upload/files/2022/06/dRKM5MDt2IUCT4U91rpm_30_f1d1f85062efe3d90bc0cee623983f0d_file.pdf) [df](https://www.didochat.com/upload/files/2022/06/dRKM5MDt2IUCT4U91rpm_30_f1d1f85062efe3d90bc0cee623983f0d_file.pdf)

<https://www.cameraitacina.com/en/system/files/webform/feedback/marlwinn689.pdf>

<https://stayconnectedcommunications.com/wp-content/uploads/2022/06/urzsrebe.pdf>

<https://capisea.com/photoshop-2021-for-pc-2022/>

[https://luvmarv.com/wp-content/uploads/2022/06/Photoshop\\_2022\\_version\\_23.pdf](https://luvmarv.com/wp-content/uploads/2022/06/Photoshop_2022_version_23.pdf)

[https://afroworld.tv/upload/files/2022/06/RRYhfAdt8TFxlKKhAgy7\\_30\\_f1d1f85062efe3d90bc0cee623983f0d\\_file.pdf](https://afroworld.tv/upload/files/2022/06/RRYhfAdt8TFxlKKhAgy7_30_f1d1f85062efe3d90bc0cee623983f0d_file.pdf)

<https://world-online.co.za/advert/photoshop-express-hack-patch-free-download-updated-2022/>

<https://smartbizad.com/advert/adobe-photoshop-cc-2015-version-18-pc-windows/>

<https://www.fps-pharma.com/en/system/files/webform/wylhami997.pdf>

<https://www.velocitynews.co.nz/advert/photoshop-cs6-with-registration-code-free-download-pc-windows/>

<http://pixelemon.com/adobe-photoshop-2021-version-22-0-0-crack-file-only-free-registration-code-3264bit/>

<http://indiebonusstage.com/adobe-photoshop-cc-2015-full-license-updated-2022/>

<https://characterbuzz.com/photoshop-2021-version-22-1-1-key-generator-free-download-mac-win/>

[https://lanave.es/wp-](https://lanave.es/wp-content/uploads/2022/07/Photoshop_CC_2018_Version_19_Patch_full_version__Patch_With_Serial_Key_Free_2022.pdf)

content/uploads/2022/07/Photoshop\_CC\_2018\_Version\_19\_Patch\_full\_version\_Patch\_With\_Serial\_Key\_Free\_2022.pdf <https://www.hajjproperties.com/advert/adobe-photoshop-2022-with-key-free-april-2022/>

[http://www.vidriositalia.cl/wp-content/uploads/2022/06/Adobe\\_Photoshop\\_2022-1.pdf](http://www.vidriositalia.cl/wp-content/uploads/2022/06/Adobe_Photoshop_2022-1.pdf)

<https://expressionpersonelle.com/adobe-photoshop-2022-version-23-4-1-hack-patch-torrent-activation-code-download-2022/> <https://happybirthday2me.com/wp-content/uploads/2022/06/xylosamp.pdf>

<https://coopdespensasolidaria.com/photoshop-cs5-serial-number-and-product-key-crack-license-code-keygen-april-2022/> [https://pionerossuites.com/photoshop-2022-version-23-1-serial-number-and-product-key-crack-registration-code-free-mac-win](https://pionerossuites.com/photoshop-2022-version-23-1-serial-number-and-product-key-crack-registration-code-free-mac-win-april-2022/)[april-2022/](https://pionerossuites.com/photoshop-2022-version-23-1-serial-number-and-product-key-crack-registration-code-free-mac-win-april-2022/)